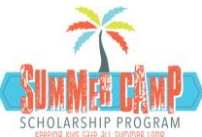

## 16 pasos para llenar la solicitud de beca del campamento de verano

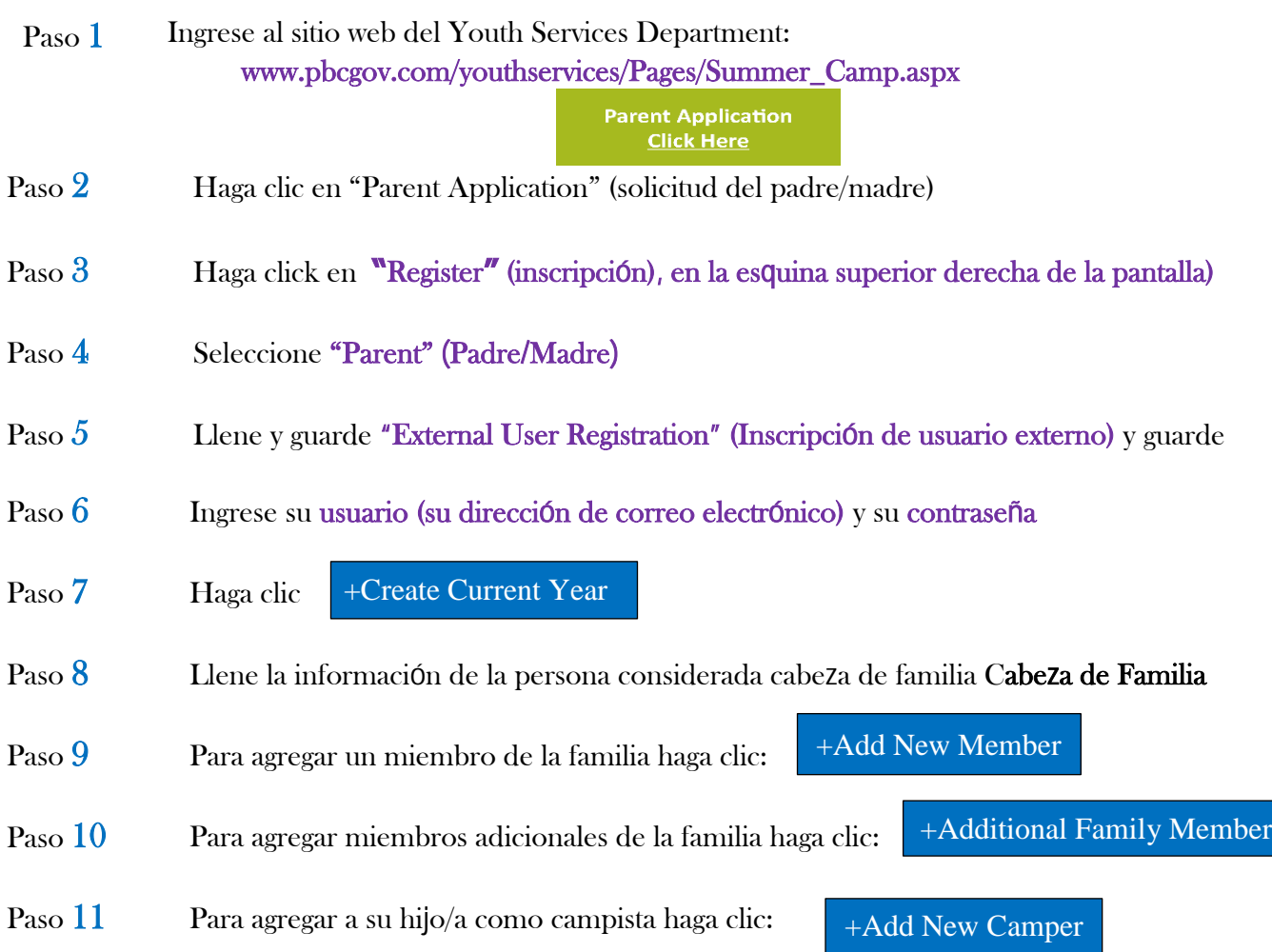

Seleccione CHILD [NIÑO/A] del menú "Member" [Miembro] y llene la información de CADA niño/a que usted quiera que reciba una beca.

## Paso 12 Llene toda la INFORMACIÓN DE INGRESOS correspondiente

## Paso 13 DOCUMENTOS ADJUNTOS\*:

- a. Copia de prueba de residencia del Condado de Palm Beach.
- b. Copia de identificación con foto.
- c. Copia de prueba de ingresos
- d. Copia de la partida de nacimiento de cada niño/niña

\*Se puede adjuntar una foto o un documento escaneado.

- Paso 14 Revise el formulario de permiso
- Paso 15 Revise la lista de verificación.
- Paso 16 Firme electrónicamente y envíe el formulario.